# GUÍA TÉCNICA DEL EXPERTO

### GESTIÓN DE COLOR

GUÍA 1: GESTIÓN DE COLOR Y REPRODUCCIÓN

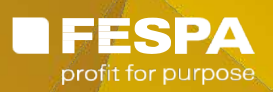

## FESPA INTRODUCCIÓN A LA GESTIÓN DE COLOR Y REPRODUCCIÓN

Está oscuro. Usted está de pie en un bosque profundo e impenetrable bajo un cielo densamente nublado. No ve nada en la oscuridad, ni las nubes, ni las ramas, ni los árboles más altos, ni siquiera ve las sombras. La oscuridad es tan absoluta que cuando se lleva la mano a los ojos bien abiertos, es como si su mano no estuviera allí. Solo puede imaginarse cómo es el mundo que lo rodea. ¿Da miedo? Pues así sería un mundo sin luz, un mundo sin color, un mundo irreal y desconocido. Añada luz a esta escena y todo cambiará. Con luz verá los árboles, las sombras, las formas de las nubes en el cielo, porque con la luz hay color. Esa es la razón por la que manejar y controlar la luz es tan importante para los impresores y para reproducir con éxito los trabajos que les encargan sus clientes.

La percepción del color trata de la interacción de la luz y la textura y de cómo una superficie absorbe y refleja las ondas de luz. La luz que irradia de una fuente luminosa como el sol, la luna o una bombilla es una radiación electromagnética que se propaga en ondas. No podemos ver todas las longitudes de onda de la luz, por lo que denominamos espectro visible a las que sí vemos. Las longitudes de onda varían de los 390 nm a los 700 nm, que van del violeta al rojo tal como lo veremos a la luz de un día normal. Bajo unas condiciones adecuadas de iluminación, también podemos ver los colores ultravioletas y los infrarrojos. Bajo condiciones inadecuadas de iluminación podríamos no ver los mismos colores que pretendían los diseñadores o los impresores. Esto acarrea grandes riesgos cuando se llevan a cabo pruebas de validación y la gestión de las aprobaciones/de la impresión bajo diversas fuentes de luz.

En la oscuridad de ese bosque el aumento gradual de luz revela más y más colores a medida que esta aumenta. Diferenciamos los colores porque nuestros ojos captan información acerca de la luz que nuestro cerebro analiza e interpreta. Los colores son un medio para distinguir las superficies en el mundo físico y nos ayudan a entender lo que vemos, según la cantidad de luz que las superficies absorben y reflejan. En realidad, los colores solo existen en nuestro cerebro; solo son radiaciones luminosas sujetas a la física. Por eso es tan difícil reproducirlos con exactitud en la impresión.

#### ADMINISTRAR LA INFORMACIÓN DEL COLOR

Comprender cómo funciona el color en nuestra cabeza es fundamental para determinar cómo administrar los datos de color en los flujos de trabajo de la producción de material impreso. También es fundamental para apreciar por qué la apariencia del color puede variar, sobre todo cuando los trabajos de impresión son producidos en una variedad de sustratos. El color que vemos es análogo, lo que significa que es un todo continuo, una incorporación gradual y continua de sombras y tonos que componen la apariencia global de los colores en una escena. En un sistema de producción digital los colores se describen como componentes lógicos, entidades compuestas por datos binarios, bits y bytes. Sin usar las matemáticas para definir el color es imposible encontrar elementos comunes entre los colores que pensamos que vemos y los colores que un ordenador piensa que veremos cuando aparezcan impresos.

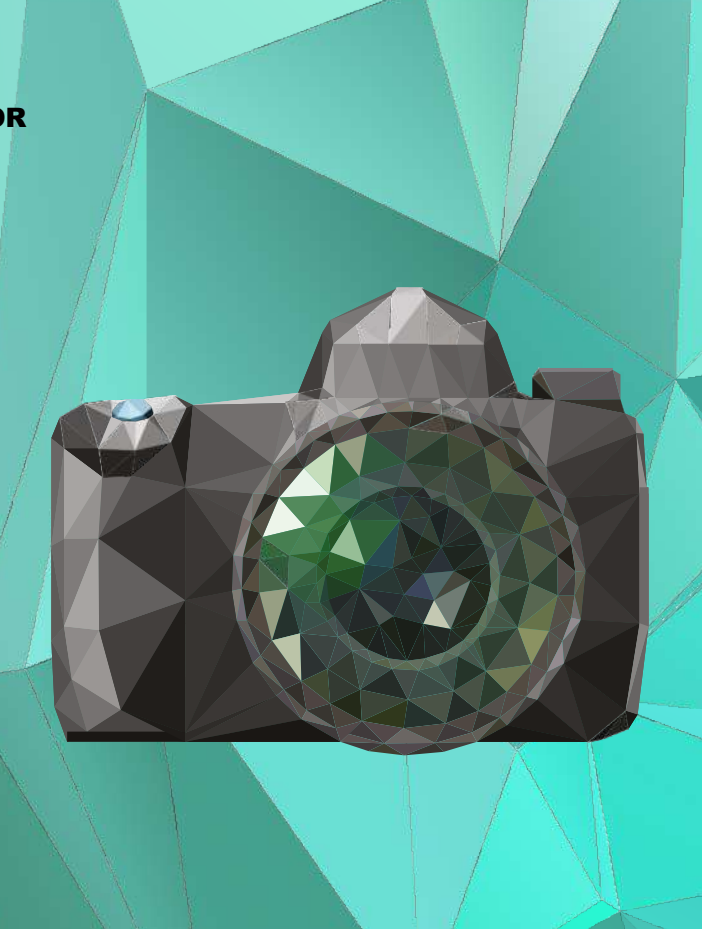

#### EL OJO COMO CÁMARA

La principal función del iris es la de controlar cuánta luz entra en el ojo mediante su capacidad de contraerse y dilatarse. Al contraerse, el iris deja pasar menos cantidad de luz a la retina. En cambio, si la pupila se dilata deja pasar más luz. La apertura de una cámara funciona de la misma manera. Si hay poca luz para capturar la escena, necesitaremos una mayor apertura para estimular los sensores del rojo, verde y azul en la cámara digital. El iris hace casi lo mismo para controlar la cantidad de luz que llegan a las células cónicas de la retina, que responden a las longitudes de onda rojas, verdes y azules de la luz. La intensidad y el carácter perceptual de esta respuesta triestímulo depende de la composición de la luz, independientemente de lo compleja que sea. El ojo humano responde a la luz como a un todo continuo de información. Una cámara digital o un escáner muestrea puntos en la imagen como una serie discreta de datos binarios.

Cuando toda la luz disponible es absorbida, nuestro ojo percibe oscuridad. En cambio, cuando un objeto refleja las longitudes de onda correspondientes a los colores rojo, verde y azul, no los distinguimos y solo vemos blanco porque el blanco es la suma de todos los colores luz. Por esta razón el modo color RGB también se conoce como síntesis aditiva, y representa el modelo opuesto al que usan los impresores para crear color sobre un sustrato. El objetivo de la impresión es transformar las imágenes RGB digitales en una versión impresa que imite la apariencia del mundo natural.

#### EL COLOR IMPRESO

Los impresores utilizan tintas con pigmentos cian, magenta, amarillo y negro para aprovechar la manera en que una superficie absorbe y refleja la luz para crear una ilusión de color. Se podría decir que el color impreso es literalmente un truco de luz que se basa más en la síntesis sustractiva que en la aditiva. En el modelo sustractivo los colores primarios son el cian, magenta y amarillo, en vez del rojo, azul y verde del modelo aditivo. La mezcla de cian con magenta origina el azul que es un color secundario en el modelo sustractivo. La mezcla de magenta con amarillo origina el rojo, y la de amarillo con cian origina el verde. En teoría, la mezcla de los tres colores produce el negro. Las tintas de impresión parece que producen los mismos colores de rojo, azul y verde que percibe el ojo. Aprovechan el comportamiento de la luz y como esta se absorbe y se refleja en una superficie impresa con tintas pigmentadas cian, magenta y amarillo (CMY).

Las tintas trabajan como filtros que crean una ilusión de colores que parece imitar los colores rojos, verdes y azules del mundo que nos rodea en los materiales impresos. De la misma manera que la suma de las luces roja, verde y azul producen una luz blanca en el modelo sustractivo CMY, la suma de las tres debe producir un tono negro. No obstante, las tintas CMY son rara vez lo bastante puras para absorber toda la luz disponible, así que los impresores añaden el negro para aumentar el contraste y asegurar negros realmente vivos y profundos, y textos negros nítidos. Esto hace que el negro sea el color clave (Key, en inglés) en el modo de color CMYK. Las tintas CMYK no consiguen bien del todo los colores de baja intensidad y baja saturación, que es por lo que a veces se añaden los colores no primarios como el magenta claro, el cian claro, el naranja y el verde.

Esta impresión de la gama mejorada añade complejidad al proceso, por lo que un enfoque más usual para expandir la gama de CMYK es usar tintas con un color específico, conocidas como tintas planas.

En teoría, no tendría que haber límite para la gama de colores que pueden imprimirse, sin embargo, esta depende en buena parte de la precisión del proceso de impresión y del comportamiento de las tintas y los sustratos. La obtención de un color especificado por un diseñador dependerá de las opciones de sustrato, cómo se manejan los datos en el flujo de trabajo, las decisiones de preimpresión sobre el cribado, la aplicación de reventados (trapping), el procesamiento de las planchas y la propia impresora que influirán en la apariencia de dicho color. El ojo humano puede distinguir más de diez millones de colores, pero la gama de colores que puede imprimirse con las tintas CMYK es de unos 400.000 para la mayoría de los

procesos de impresión en offset. Por la naturaleza de su proceso, la serigrafía permite una considerable flexibilidad en la gama cromática dependiendo del sustrato, mientras que la impresión digital de gran formato, a veces, puede manejar más de 500.000 colores dependiendo de la combinación de tecnologías, tintas y sustratos.

#### LA FÓRMULA DELTA E

8

Para medir las diferencias de color de manera cuantitativa usamos la fórmula Delta E (∆E). Un valor ∆E es una sola cifra que expresa la diferencia entre dos colores. Una diferencia ∆E de 1 o menos se considera indetectable para el ojo humano, mientras que una diferencia delta E de 2 a 4 apenas se aprecia. En cambio, diferencias de color de 5 ∆E o más son muy fáciles de detectar para personas con una visión normal. Alrededor y por encima de 10 ∆E se tiene la impresión de dejar de ver el mismo color, porque no coincide en absoluto.

Hay varias versiones de la fórmula Delta E, por lo que es importante asegurarse de que su flujo de trabajo de producción utiliza siempre la misma fórmula y que sus clientes saben cuál es. Seguramente, la más usada es la versión ∆E76, aunque los científicos del color recomiendan la más reciente ∆E00 que varía los valores de luminancia dependiendo del color concreto, que se considera que da un valor matemáticamente más preciso. Pero, tanto si trabaja con el valor ∆E76 o ∆E00 lo más importante es utilizar un espectrofotómetro bien calibrado y poder interpretar los resultados correctamente. Esto es muy importante si mueve datos de color a través de diferentes espacios de color.

#### ESPACIOS DE COLOR

Ya sea el sistema visual humano, una cámara digital o un monitor portátil, todos los modelos RGB cuentan con una gama finita de colores en su haber. Y lo mismo se aplica a los modelos CMYK, independientemente del método utilizado para imprimir el color. Un espacio de color es una referencia de colores definida matemáticamente. La gestión de color para la impresión en el soporte final representa administrar los datos de color de un espacio de color a otro espacio de color, asegurando idealmente que siempre que aparecen los colores -en la realidad, en el monitor portátil o en un material impreso- sean lo más parecidos posible. Los espacios de color comparten muchos colores en común, sin embargo, estos espacios tridimensionales varían en sus límites. Si trabaja con grandes marcas, es fundamental que los colores de la marca se mantengan idénticos, tanto en las estanterías, colgadores o folletos como en carteles y textiles. Si los colores de la marca se acercan a la periferia de un espacio de color, deberá ser especialmente cuidadoso en cómo maneje los datos.

Los espacios color son modelos de colores abstractos, definidos matemáticamente. El espacio RGB, por ejemplo, es un espacio de color aditivo que representa todos los colores que pueden resultar de las posibles combinaciones de los colores primarios rojo, verde y azul. Todos los espacios RGB deben incluir una curva de corrección de gamma para codificar y descodificar valores triestímulos, y las coordenadas que definen el blanco dentro del espacio. El espacio más común RGB es probablemente el espacio de color sRGB, que es el modelo estándar predeterminado para publicaciones/en web. Para fotografía de alta gama, Adobe RGB se usa más que el sRGB. Los espacios de color CMYK son espacios sustractivos que representan todos los colores posibles combinando cian, magenta, amarillo y negro. No existe un espacio de color CMYK estándar, así que asegúrese de que el espacio de color en el que trabaje está correctamente definido. Si imprime el mismo trabajo en impresoras diferentes, es probable que realice conversiones de color entre múltiples espacios de color CMYK.

Comprender que los espacios de color definen diferentes colecciones de colores es vital para la administración del color y, en particular, para los diseñadores y creadores de contenidos. Los espacios RGB y CMYK no tienen las mismas formas y describen grupos de colores diferentes. También es muy importante entender que solo se trata de modelos, que por sí mismos son más o menos arbitrarios. Para ser útiles en la producción de material impreso se requiere un espacio de color de referencia donde los valores de los colores puedan ser comparados de modo significativo. El espacio de color de referencia más habitual en la industria de las Artes Gráficas es CIELab.

#### CIELAB

El espacio de color CIELab representa todo el espectro de colores, incluso los que no percibe el ojo humano, utilizando un iluminante estándar como el D50 o el D56 (luz de día) (PCS). En el modelo CIE L\*a\*b, los colores quedan ubicados numéricamente por tres coordenadas. El eje L que representa la luminosidad y va de 0 (negro) a 100 (blanco), y los ejes \*a y \*b. El eje \*a representa las variaciones del rojo y del verde y el \*b las variaciones del amarillo y del azul. El modelo de gestión de color ICC, que es el modelo estándar en la industria de las artes gráficas, utiliza el espacio de color CIELab como su referencia, llamándolo el espacio de conexión de perfiles ICC (PCS)

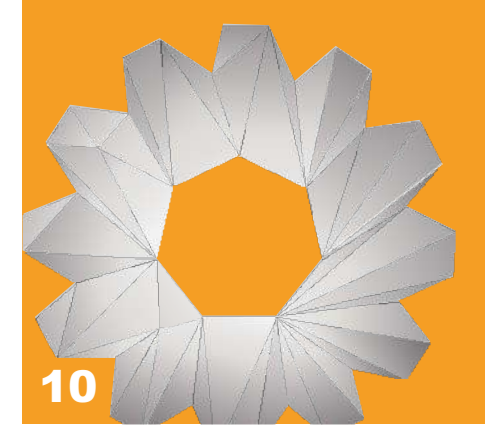

#### CONSORCIO INTERNACIONAL DEL COLOR (ICC) Y PERFILES

En 1993, un grupo de ocho importantes fabricantes de la industria gráfica fundó este consorcio con la finalidad de alentar una gestión de color abierta, mediante el desarrollo de tecnologías descriptivas de los colores comunes que pudieran usar todos los fabricantes de hardware y software. Juntos crearon un sistema basado en la percepción humana del color y el CIELab, introduciendo el concepto de un PCS que funciona en combinación con los perfiles ICC. El modelo ICC hace posible usar perfiles de dispositivo para traducir y compartir información para imágenes y archivos creados en diferentes dispositivos y utilizando diferentes softwares. Los proveedores de sistemas operativos y los profesionales de la gestión del color adoptaron el formato, consiguiendo que el color fuese más predecible y fiable, y alentando un mayor uso del color en la impresión.

Mover los perfiles o los datos de caracterización (o perfilado) o las imágenes con perfiles ICC incrustados son ahora conceptos habituales, con perfiles ICC asignados regularmente a imágenes que aseguran que tienen los

valores CIELab correctos. Los perfiles ICC se utilizan también para definir las características del hardware y la apariencia del color que se puede esperar. El calibrado y el perfilado aseguran que los flujos de trabajo de gestión del color rindan de manera óptima para minimizar los errores de color y asegurar impresiones de alta calidad.

La versión 4.0 de la especificación ICC fue publicada como norma ISO 15076 en 2005. Adoptada por la mayoría de los desarrolladores de análisis de rendimiento del software, es la base de todos los sistemas de gestión de color profesionales. El ICC lanzó recientemente el iccMAX. Esta tecnología amplía la arquitectura ICC existente más allá de la colorimetría d50, que representa la apariencia del color utilizando un iluminante D50. El modelo actual es fácil de definir matemáticamente y asume una fuente de luz con una distribución de energía espectral equivalente a la de la luz del día, pero no proporciona tanta flexibilidad como el modelo de color espectral, que cada vez despierta más interés en el packaging y en otras aplicaciones de alta gama.

La especificación iccMAX está aún en desarrollo, pero el ICC ha revelado algunos detalles sobre las

diferencias esenciales entre las versiones 4 y 5. La diferencia más importante del perfil iccMAX es que permitirá almacenar referencias de colores hechas utilizando datos espectrales en bruto, datos que no se han convertido al CIELab. El iccMAX también proporciona más flexibilidad en la selección del iluminante, que actualmente solo permite el D50. El objetivo es mejorar el apoyo para comunicar los valores espectrales a través de un PCS espectral opcional. Los valores espectrales permiten cálculos de color utilizando diferentes fuentes de luz, diferentes grupos de tintas, diferentes observadores. Están basados en modelos físicos que hacen posible predecir cómo interactúan los materiales, a fin de que los colores planos puedan imitarse con más precisión. Estos desarrollos serán bien recibidos en la industria del packaging y en otros sectores donde la mezcla de tintas es habitual o donde se utilizan diferentes secuencias de tinta. Los impresores de rotulación y cartelería podrán utilizar el iccMAX para producir trabajos optimizados para diferentes fuentes de luz, por ejemplo, de interior, exterior o retroiluminación. Otros cambios en el iccMAX son las extensiones del tipo de información que se puede almacenar en un perfil ICC, como datos espectrales y soporte para CxF. Se trata de un formato relativamente nuevo diseñado específicamente para el intercambio de los datos de color.

#### FORMATO DE INTERCAMBIO DE COLORES (CXF)

La norma ISO 17972 explica cómo usar el formato de datos CxF para compartir los datos de mediciones, además de información adicional acerca de un fichero de datos en un entorno electrónico. Tiene varias partes personalizadas para diferentes flujos de trabajo, aunque el objetivo con todas las partes involucradas es facilitar la automatización de procesos en los flujos de trabajo de gestión del color. Los datos pueden compartirse también más allá de los flujos de trabajo en las artes gráficas, porque el formato CxF es útil para comunicar la información relacionada con el color en diferentes aplicaciones como la rotulación digital y la impresión textil.

#### TRABAJAR CON LOS PERFILES DEL DISPOSITIVO

Los flujos de trabajo de gestión del color utilizan perfiles ICC y los PCS para hacer transformaciones de color y comunicar la información relacionada con el color de manera precisa al flujo de trabajo. Un perfil ICC de un dispositivo es un puente entre los datos de caracterización (o perfilado) del color y los PCS, que asegura que las transformaciones de color salientes y los subsecuentes datos de entrada son precisos mientras el fichero de datos se mueve por el flujo de trabajo, de monitor a monitor, en la red local o vía localizaciones remotas. Los perfiles deben

calcularse con exactitud, sobre todo en entornos de producción distribuida, porque son las referencias para calcular las descripciones del color. La exactitud de estas transformaciones es lo que determinará la apariencia de los colores cuando se visualicen en la pantalla, se realicen pruebas impresas o en la impresión final.

Los perfiles incorporan una o más tablas de valores numéricos para la conversión de los colores, de manera que hay una transformación de entrada de los datos colorímetros al PCS, y una transformación de salida de adaptación cromática que aplica el algoritmo GM2 (gamut mapping), retransformaciones electrónicas de color (rerendering) y separación de color. Los dispositivos se caracterizan por medir su comportamiento en relación con un conjunto de colores de referencia. Cartas de color como la IT8 y la ECI incorporan múltiples parches de color que especifican los diferentes porcentajes de cian, magenta, amarillo y negro. Se miden con un espectrofotómetro y se comparan con los valores almacenados en los perfiles del dispositivo. Los perfiles suministran los atributos de color al dispositivo que reproducirá el color CIELab deseado, por lo que, obviamente, cuantos más parches haya, más exacto será el perfil. El módulo de gestión de color, bien como sistema operativo de un ordenador o como parte de un sistema de gestión de color específico, desempeña los cálculos de color utilizando la información suministrada por

el perfil del dispositivo. Parece sencillo, pero en la mayoría de producciones de color intervienen muchas personas y dispositivos, lo que inevitablemente complica la tarea. La gestión de todos los procesos desde el diseño hasta las pruebas de color, la impresión en el soporte final y la instalación requiere el control de todo el sistema y también de los flujos de trabajo individuales.

#### CONTROL DEL FLUJO DE TRABAJO

La gestión de color trata precisamente del control. Los profesionales de la impresión en color hacen suyos todos los aspectos de sus flujos de trabajo para poder ofrecer a sus clientes un color de alta calidad sin dudas. Si tiene altas tasas de error en sus trabajos de color o si está decepcionado con la producción de su nueva y flamante impresora digital de gran formato, es hora de que preste toda su atención a cómo se gestiona el color en su flujo de trabajo.

Empiece con una auditoria del departamento de producción y realice un inventario del equipo, el software y los procesos. Incluya una descripción detallada de lo que se hace con el fichero desde su llegada a la fábrica hasta la impresión en el soporte final. Identifique donde tienen lugar la calibración y la validación

Repase los puntos de su lista para establecer qué equipo y qué software ha quedado obsoleto o necesita ser mejorado, e incluya los monitores o lo que no se aproveche por completo, como la funcionalidad del procesador de imágenes ráster (RIP). Sepa qué se hace con los ficheros cuando llegan y qué procesos están aplicando sus clientes y por qué. Asegúrese de saber cuál es el nivel de formación requerido para implementar un flujo de trabajo que incluya la gestión del color e invierta en un equipo técnico que le apoye en sus esfuerzos. No se olvide de la cabina de visionado, porque sin la luz ambiental correcta parecerá que los colores son diferentes.

#### LAS<sub>4C</sub>"

Cuando sepa con exactitud lo que pasa con la información relacionada con el color en su flujo de trabajo, estará listo para aplicar las 4 C de la gestión de color -calibración, caracterización (o perfilado), conversión y consistencia- a todos los dispositivos que intervienen en él, empezando por los monitores usados para visualizar los ficheros de color. Si es posible, incluya a sus clientes y agencias en la evaluación. La norma ISO 12646 cubre cómo establecer y gestionar los monitores, pero los dispositivos de salida (impresora) son un poco más difíciles de regular.

La caracterización de los dispositivos de salida requiere su calibración y linealización para asegurar que funcionen correctamente, es decir, si se especifica un tono 40% cian, que sea eso lo que consiga. Si cuando mida la impresión final, no consigue lo que quiere, necesita perfilar el dispositivo. Solo entonces podrá estar seguro de que los datos de caracterización son precisos. Un dispositivo se perfila midiendo los colores de salida en papeles diferentes, optimizando los ajustes de pantalla, la cantidad de tinta y la generación de negro para cada clase de papel.

El siguiente paso es hacer perfiles ICC para todos los dispositivos de salida y combinaciones de sustratos en el flujo de trabajo, y también de las cámaras digitales y los escáneres si todavía los usa. Hágalo empleando pruebas estándar y software de creación de perfiles ICC. Recuerde que el sustrato es lo que más influye en la apariencia de color en el flujo de trabajo.

El tercer paso es la conversión, utilizando los perfiles del dispositivo en diferentes escenarios. Es la parte del proceso de gestión de color donde ocurren la mayoría de los errores, en particular si mueve datos entre un espacio de color RGB, por ejemplo, el sistema de pruebas de impresión en pantalla, y un espacio CMYK. También se pueden producir errores moviendo datos de un espacio CMYK a otro, por ejemplo, entre diferentes impresoras digitales de gran formato. La cuarta C requiere que siga procesos definidos para que todos los pasos dados para mantener el flujo de trabajo de la gestión de color se realicen sistemáticamente.

Uno de los grandes beneficios de la tecnología digital en las artes gráficas es que nos permite cuantificar información que, de otro modo, sería muy difícil de definir. El color es un fenómeno análogo, subjetivo y cambiable, una función de la luz. Los sistemas binarios han hecho posible dar valores numéricos a los colores para procesarlos con exactitud cuando los imprimimos sobre el soporte final. Esto ha reducido los costes de la impresión en color expandiendo el mercado y alentando nuevas ideas para los medios de impresión. Constantemente surgen nuevas formas de utilizar el color en la impresión y se debe a que hemos aprendido cómo digitalizar el color y cómo manejarlo. No es fácil, pero sí enteramente posible y puede ser muy rentable.

FESPA LTD Holmbury The Dorking Business Park Station Road Dorking RH4  $1HJ<sub>2</sub>$ 

t +44 1737 240788 f +44 1737 233734 [e info@fespa](mailto:info@fespa.com).com

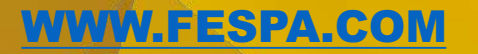

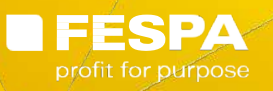